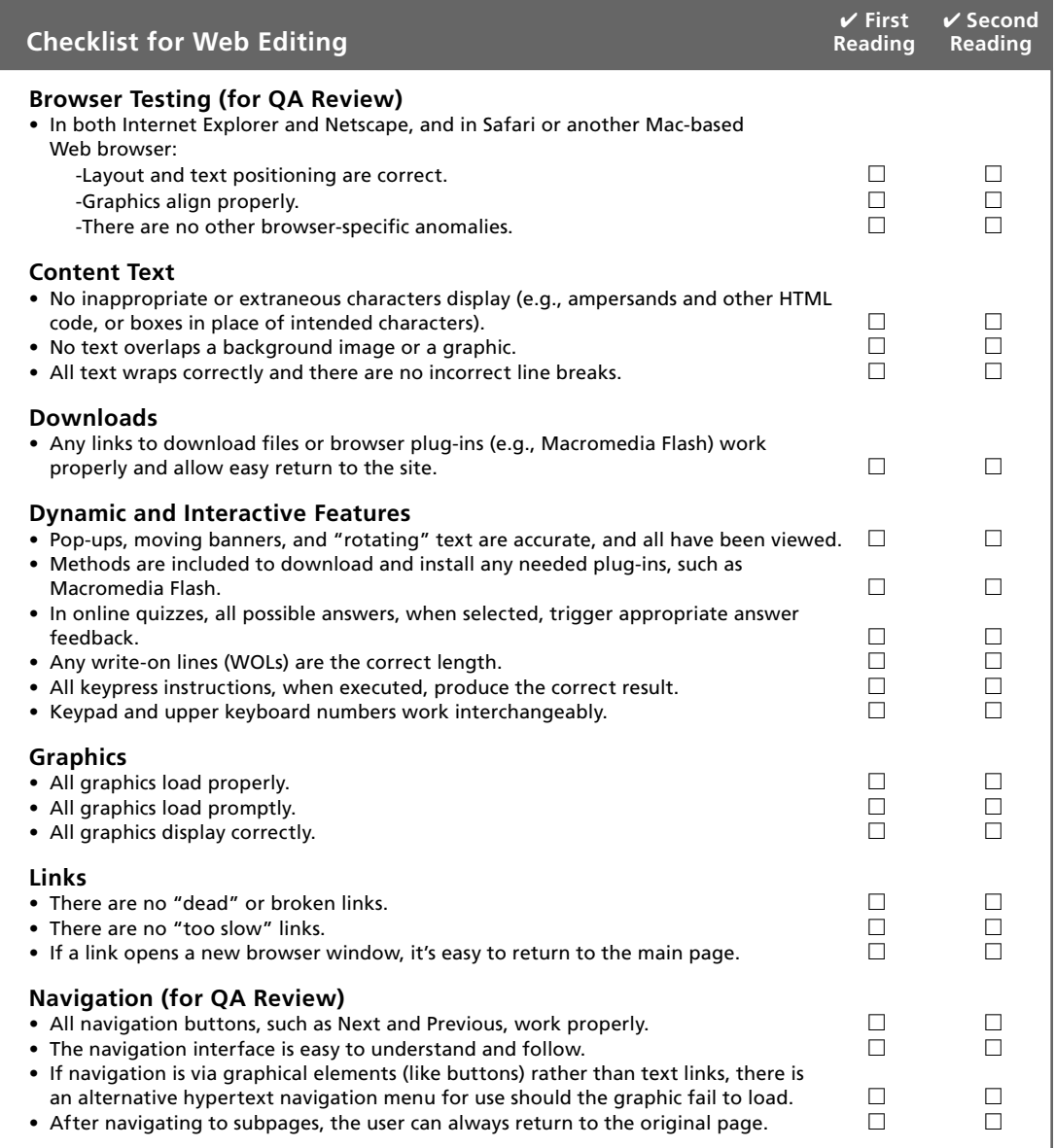

*continued*

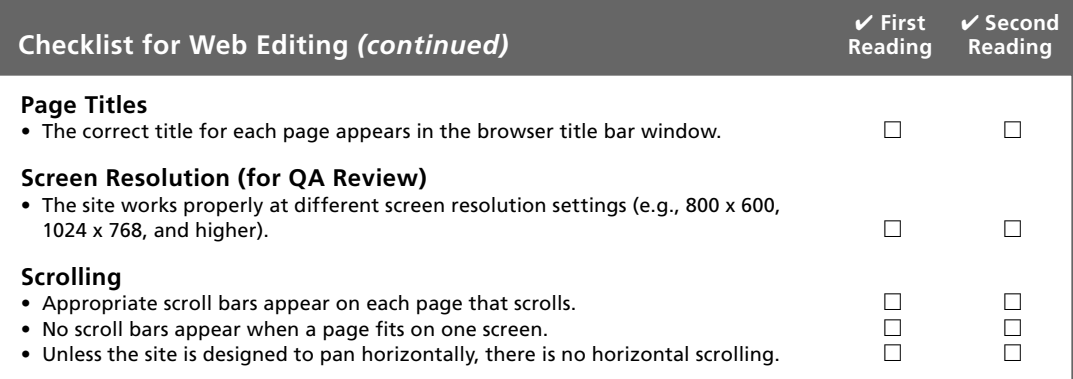